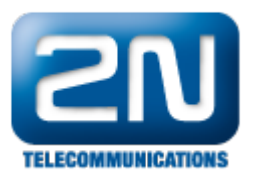

## Cisco Video Surveillance Operations Manager (VSOM) - Jak jej nastavit s 2N® Helios IP

Konfigurace 2N® Helios IP

## Nastavení streamování (Streaming settings)

- $\bullet$  Za prvé, nakonfigurujte 2N $^\circledR$  Helios IP RTSP server v Advanced settings Streaming ve webovém rozhraní
	- 1. Umožněte RTSP Server
	- 2. Umožněte streamování Videa(Video stream)
	- 3. Umožněte UDP Unicast
	- 4. Nastavte video kodek H.264 pro kompresi videa
	- 5. Nastavte potřebné rozlišení, framerate a bitrate.

Poznámka: 2N netestovala všechny kombinace, ale VGA a CIF fungují správně.

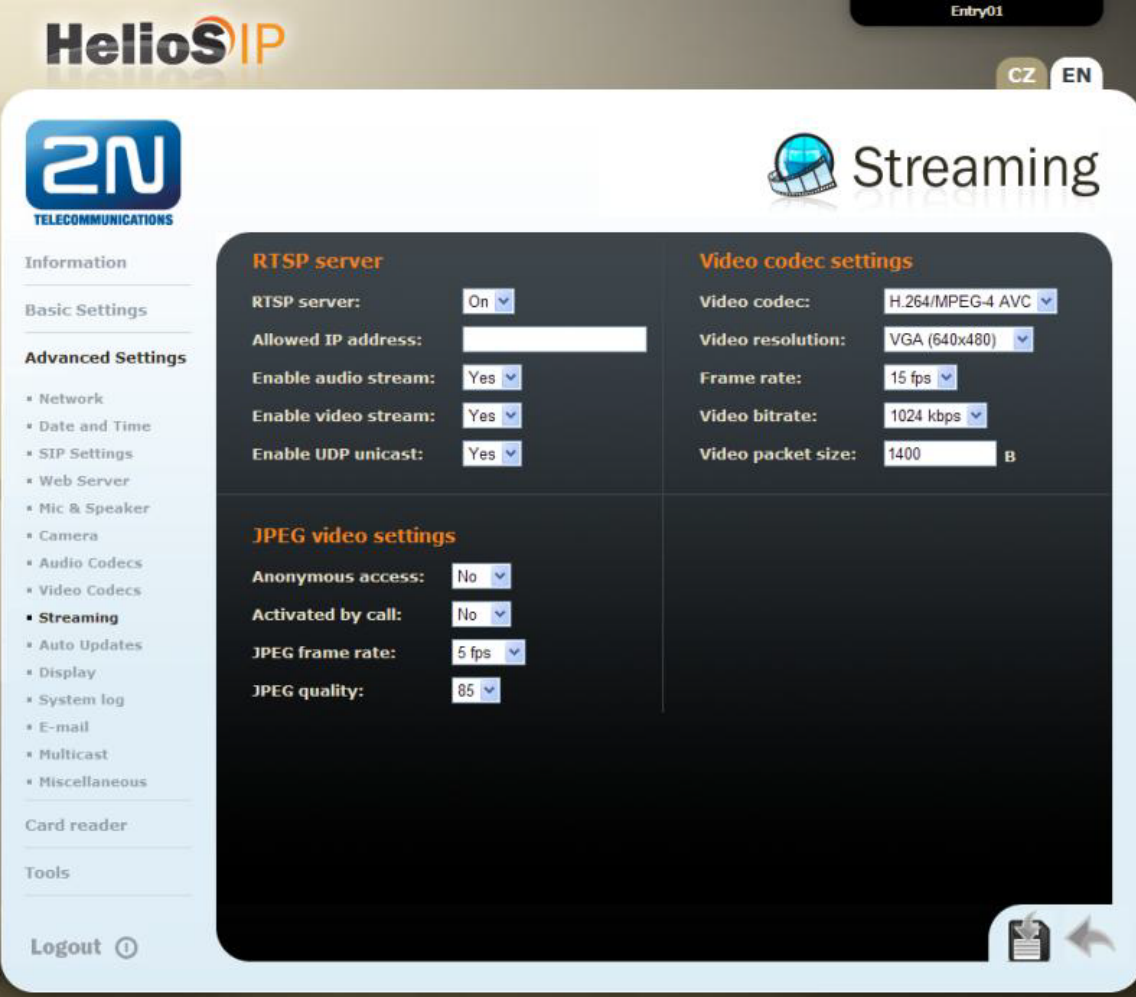

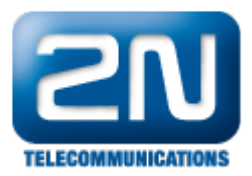

## Jak konfigurovat 2N® Helios IP intercom – FW verze 2.6 a vyšší

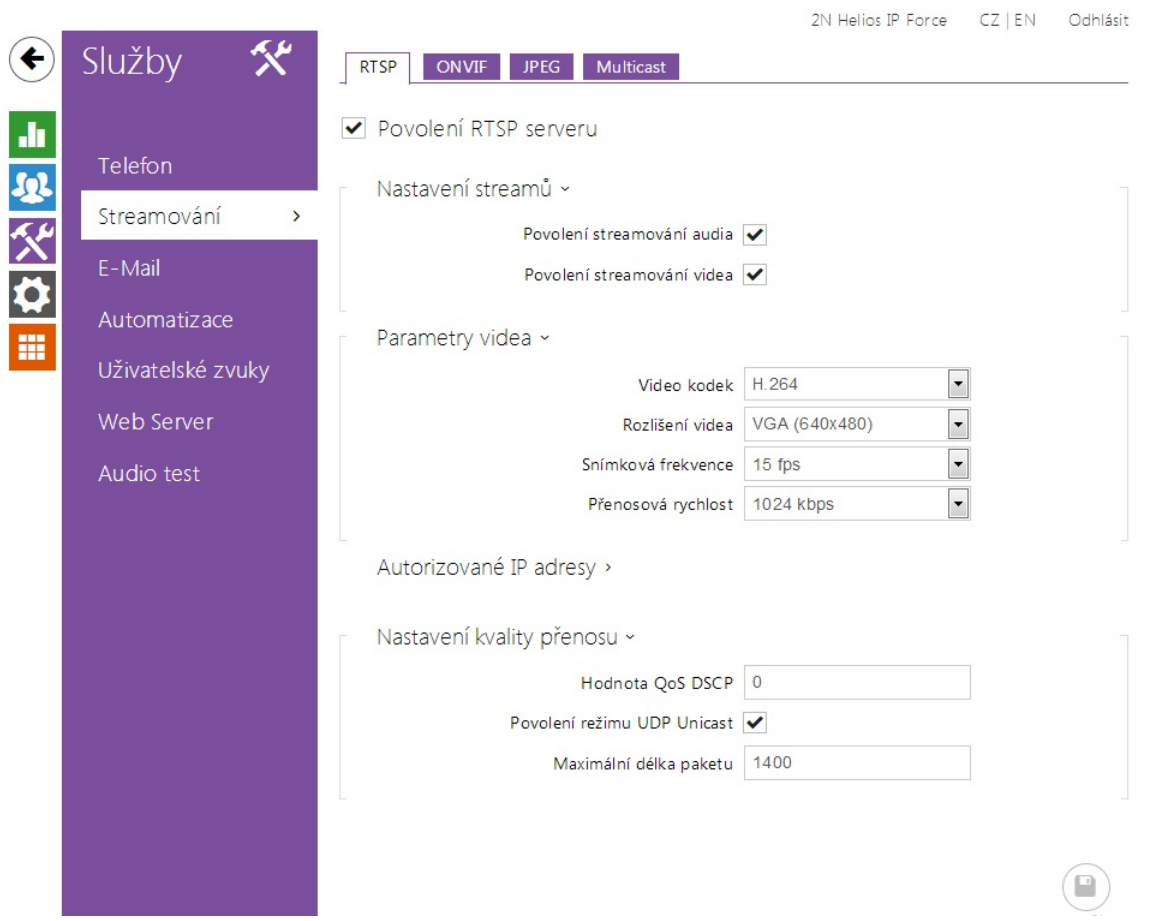

## Konfigurace Cisco VSOM

Nastavení kamery a IP/síťové

- Za druhé, přidejte kameru do Cisco VSOM
	- 1. Vyberte typ kamery: AXIS P3301
	- 2. NastavteHost IP/Name pro 2N Helios IP
	- 3. Nastavte parametry ve skupině Camera Feed. Použijte ty samé hodnoty, které jste nastavili ve 2N ® Helios IP.

Poznámka: Mohou být vybrány jiné kamery, ale 2N testovala pouze ASIX P3301.

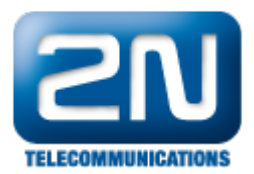

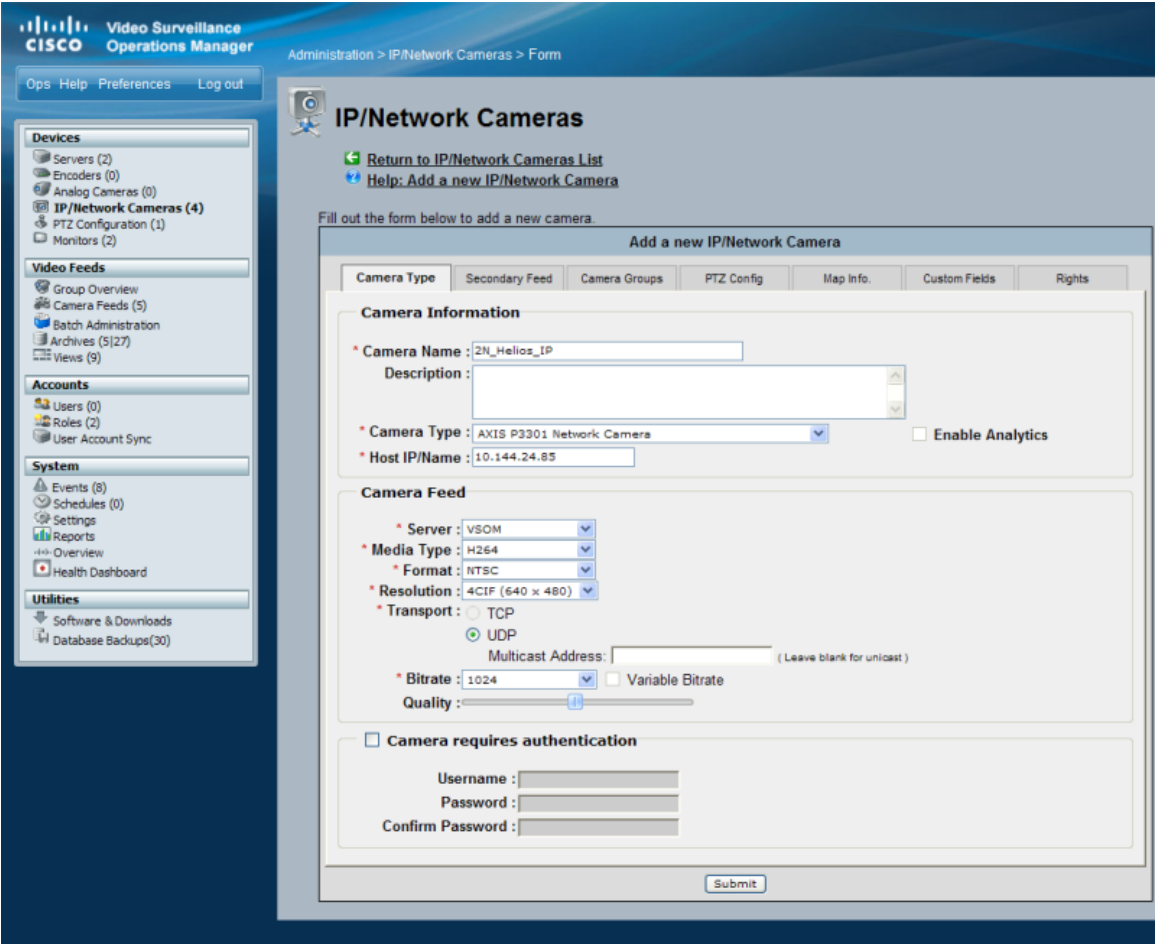

2N změnila dvě věci ve firmwaru 1.15.2 kvůli Cisco VSOM:

- 1. Nastavení umožňují monitorování a nahrávání z jakéhokoliv 2N® Helios IP do Cisco VSOM.
- 2. 2N® Helios IP odpovídá specifickému HTTP požadavku s prázdným 200 OK. Toto zajišťuje, že Cisco VSOM věří, že 2N<sup>®</sup> Helios IP se chová jako AXIS kamera.
- 3. 2N® Helios IP nenapodobuje kameru.
- 4.  $2N^{\circledR}$  Helios IP umí poslat video stream přes protokol RTP/UDP.
- 5. Tato funkce byla přítomna ve starším firmwaru. Byla znemožněna a nahrazena posíláním videa přes RTP/RTSP/TCP, protože tato metoda je v mnoha situacích výhodnější.
- 6. Tato funkce může být vypnuta/zapnuta ve firmwaru 1.15.2 a vyšším nastavením parametru Enable UDP Unicast v sekci Streaming ve webovém rozhraní.

Poznámka: 2N® Helios IP nemá zaimplementované žádné speciální funkce kamery AXIS. Tyto parametry mohou být nastaveny pouze ve webovém rozhraní 2N® Helios IP.

Další informace: [Dveřní & Bezpečnostní interkomy \(oficiální stránky 2N\)](http://www.2n.cz/cz/produkty/interkomove-systemy/dverni-a-bezpecnostni-interkomy/)